# JabRef as BibTeX-based literature management software

Oliver Kopp JabRef e. V.

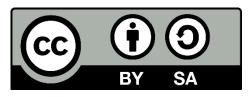

# **Agenda**

- 1 JabRef: A GUI for BibTeX-Based Reference Management
- 2 Features of JabRef
- 3 Using JabRef as a Study Subject in Software Engineering Education
- 4 Summary

# **Agenda**

- 1 JabRef: A GUI for BibTeX-Based Reference Management
- 2 Features of JabRef
- 3 Using JabRef as a Study Subject in Software Engineering Education
- 4 Summary

#### JabRef: A GUI for BibTeX-Based Reference Management

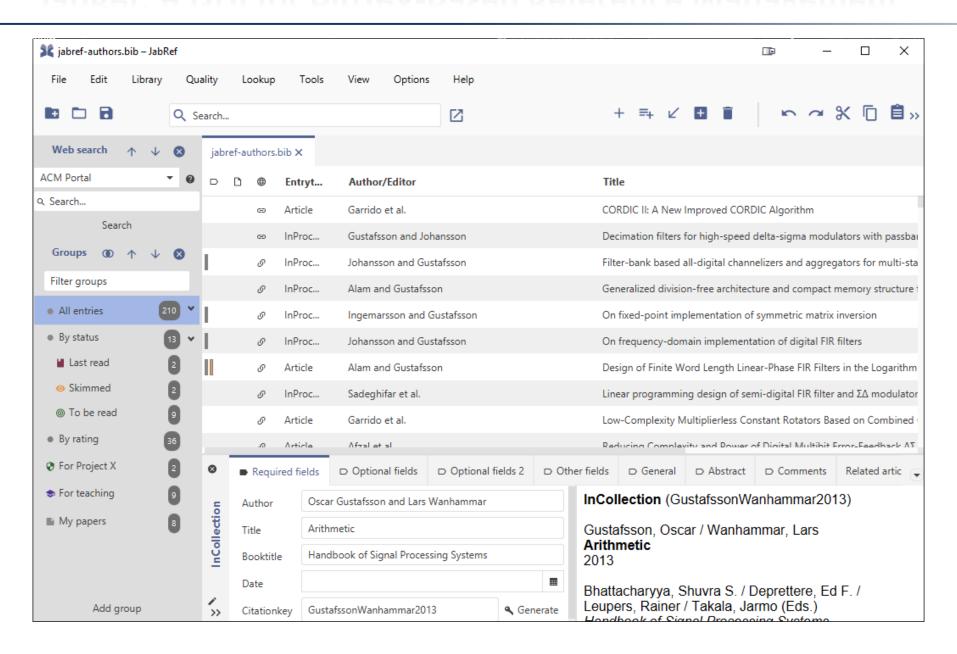

### JabRef's Core Principle: Utilizing BibTeX as Internal Data Format

```
BiBT_EX
```

```
@Article{Steinmacher2015,
   author = {Igor Steinmacher and others},
   ...
}
```

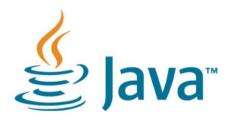

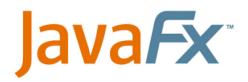

- public enum StandardEntryType implements EntryType {
   Article("Article"), ...}
- public enum StandardField implements Field {
   AUTHOR("author", FieldProperty.PERSON\_NAMES), ...}
- private ObservableMap<Field, String> fields =
   FXCollections.observableMap(new ConcurrentHashMap<>());

### Agenda

- 1 JabRef: A GUI for BibTeX-Based Reference Management
- 2 Features of JabRef
- 3 Using JabRef as a Study Subject in Software Engineering Education
- 4 Summary

### **Integrated Web Search**

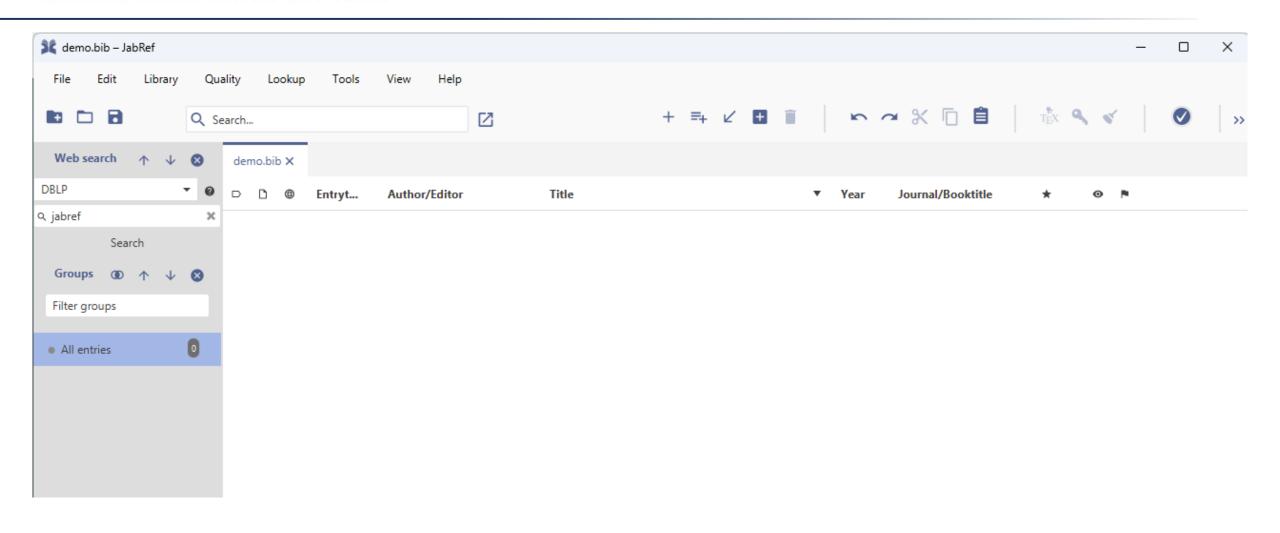

### **Integrated Web Search: Access to Multiple Catalogues**

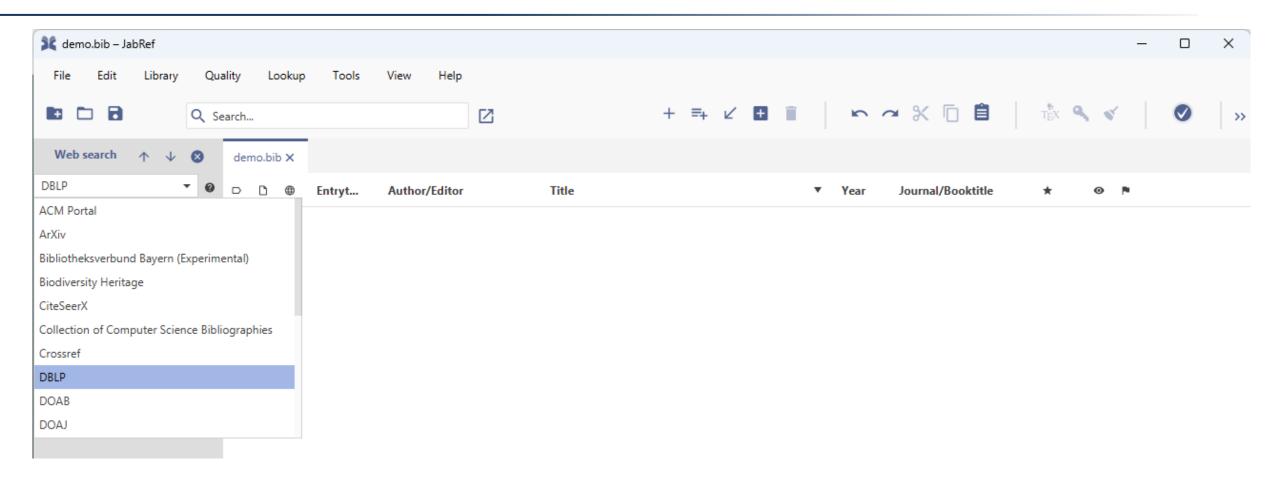

### **Illustration: Integrated Web Search Results**

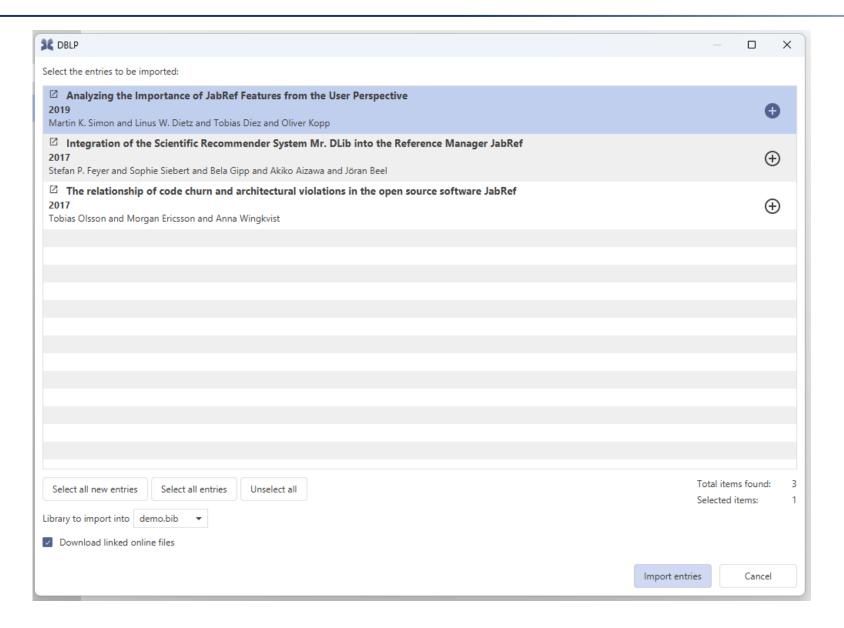

#### **Illustration: Integrated Web Search Result**

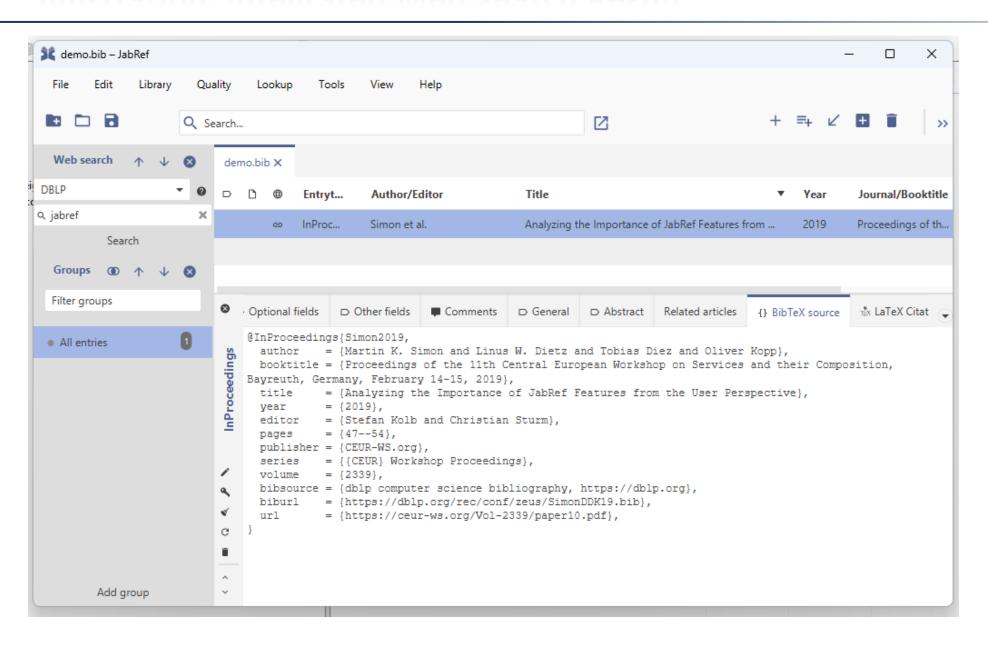

## Drag and Drop to import a PDF (including meta data)

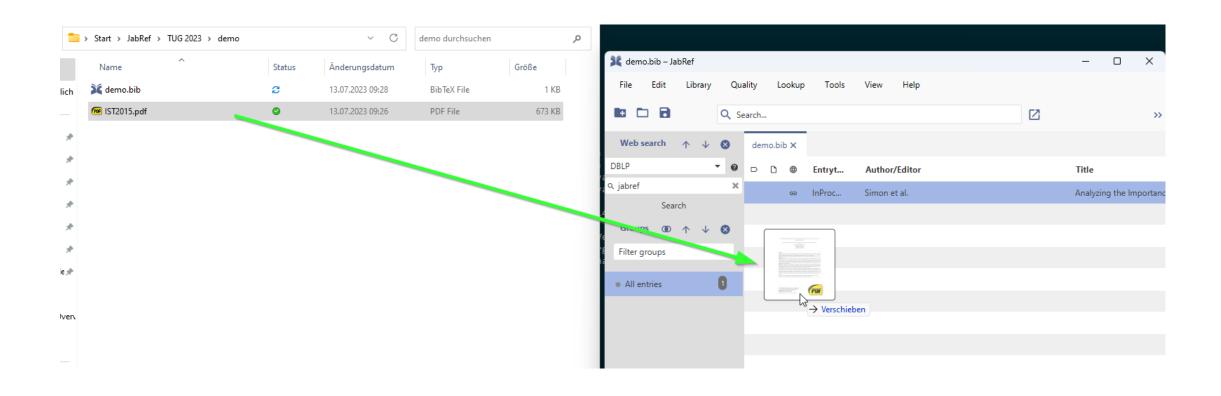

#### **Resulting BibTeX**

```
@TechReport{Steinmachera2014,
   author = {Igor Steinmachera and b and Marco Aurelio Graciotto Silvaa and Marco Aurelio
Gerosab and David F. Redmilesc},
   title = {A systematic literature review on the barriers faced by newcomers to open
source software projects},
   year = {2014},
   number = {on},
   file = {:IST2015.pdf:PDF},
   keywords = {Open Source Software, Software Engineering, Newcomers, Beginners, Novices,
Joining, Contribution, Barriers to Entry, Onboarding, Open Collaboration, Socialization,
Systematic Literature Review},
}
```

### Cleanup of the BibTeX data: 1) Look up DOI

#### Lookup DOI

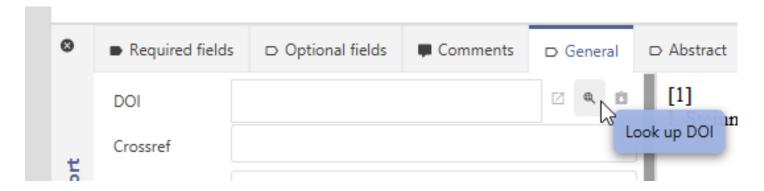

#### 2. DOI determined

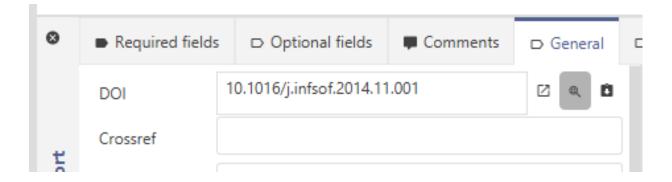

#### Cleanup of the BibTeX data: 2) Fetch BibTeX data from DOI

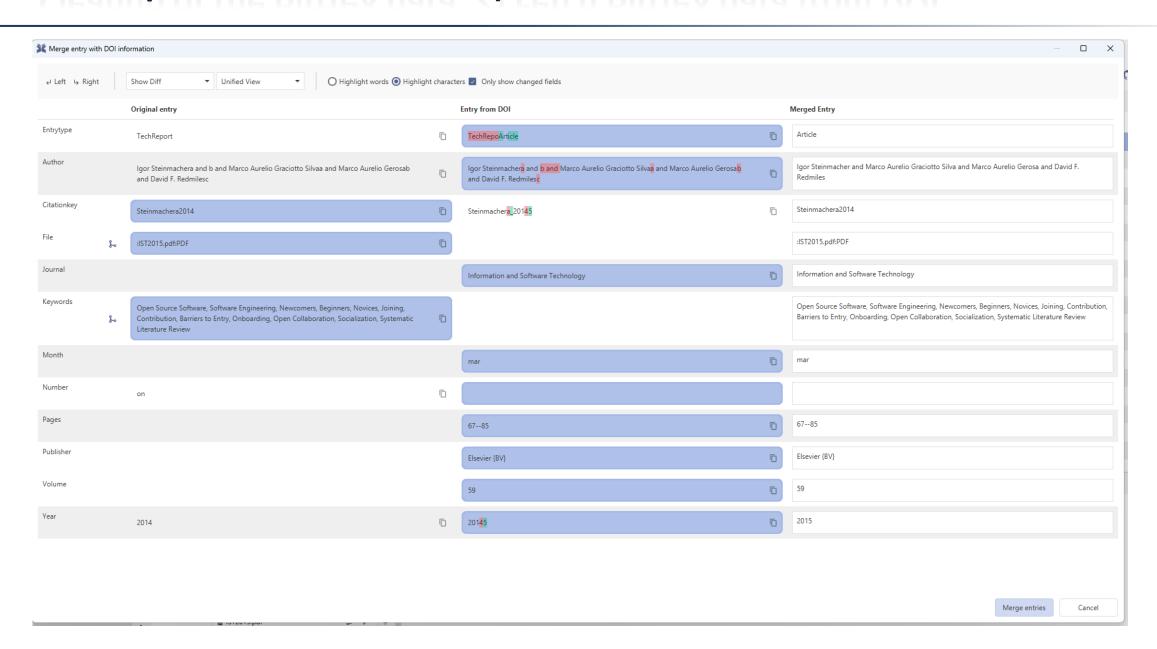

### **Organizing Entries into Groups**

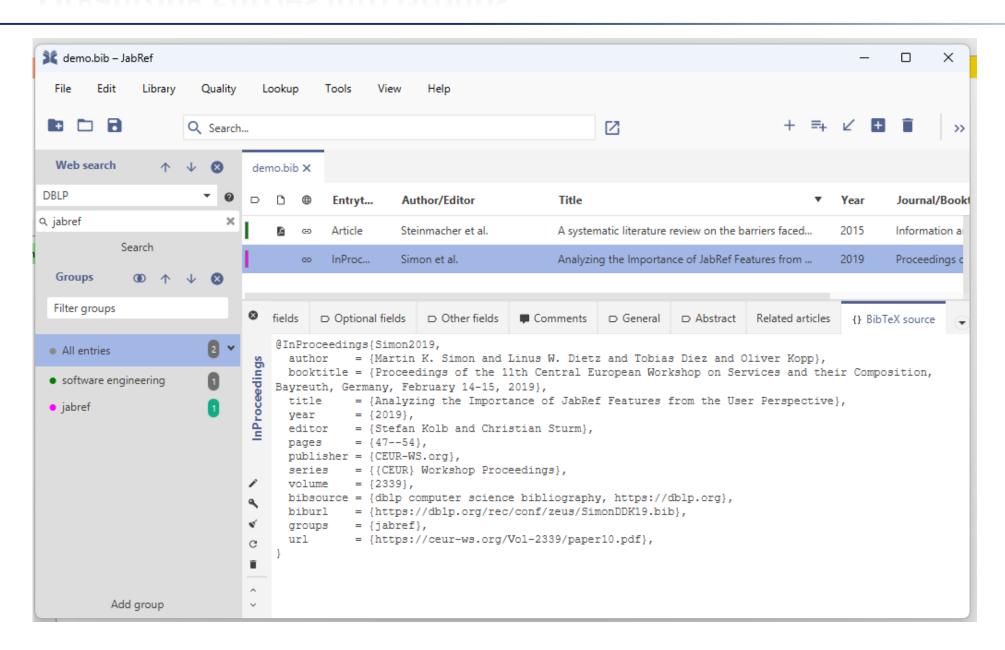

### **Converting and Importing Data from Various Formats and Tools**

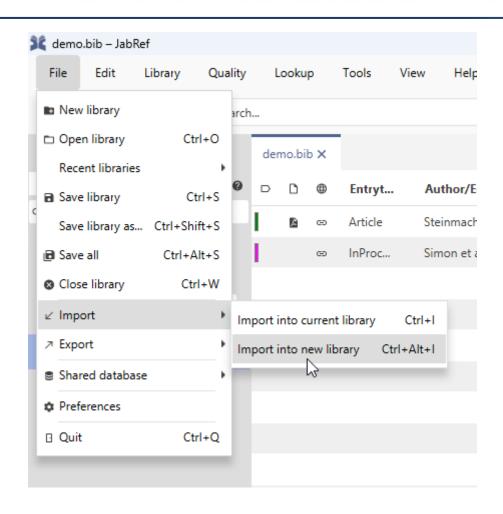

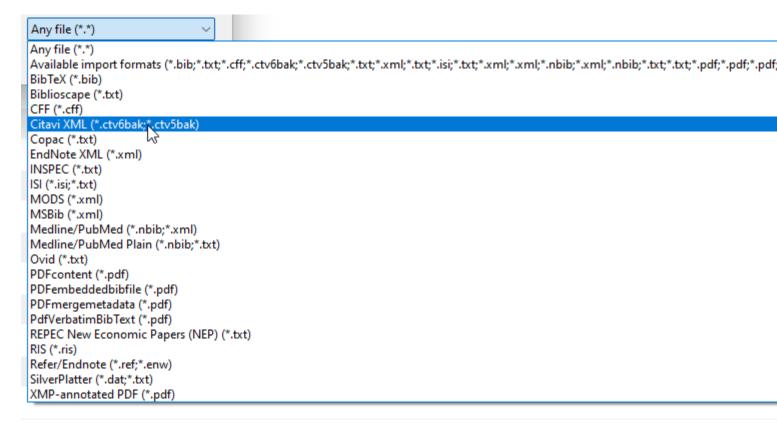

## Result: Complete Import of All Entries as a New Library

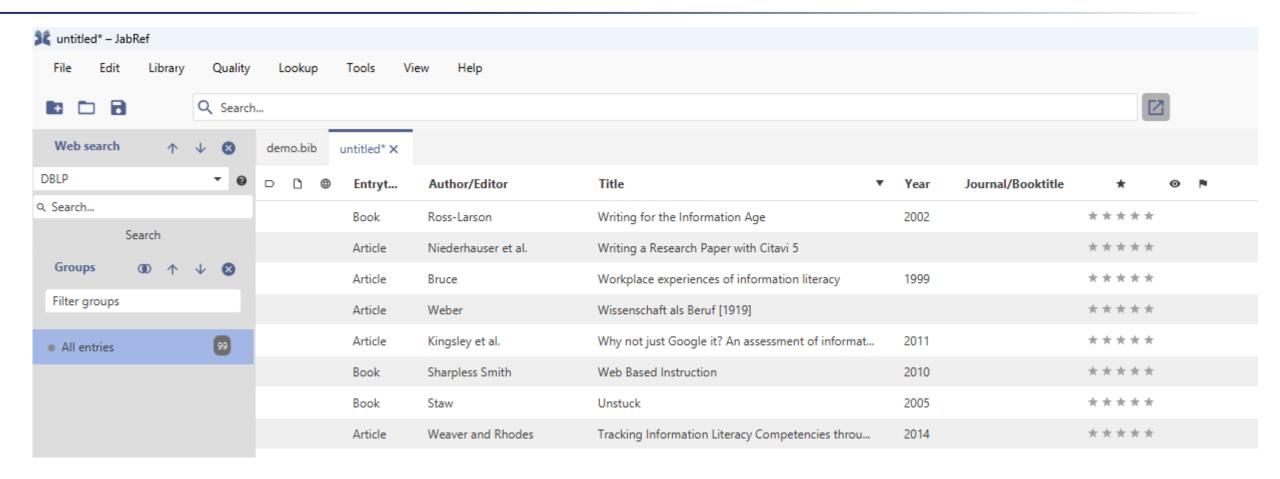

## **Conducting a Quality Check**

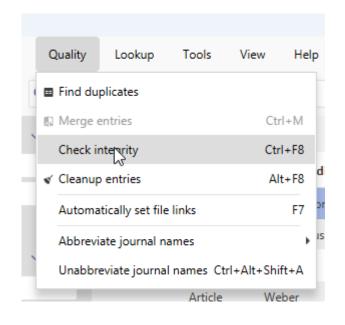

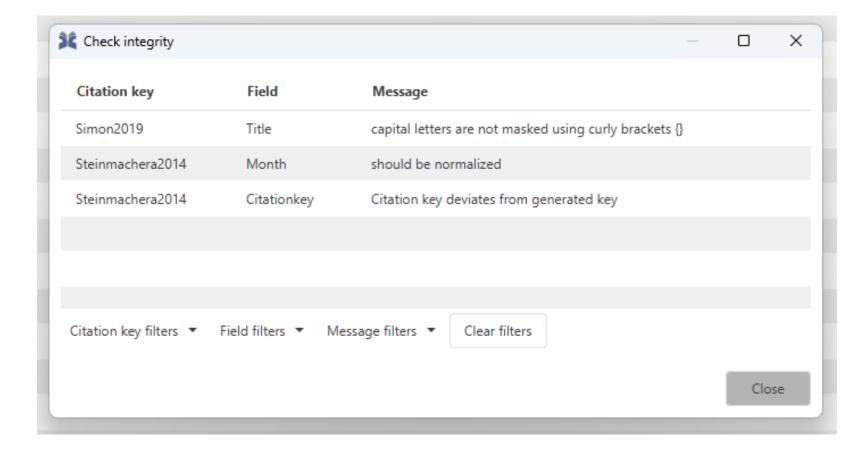

# **Manually Correcting the Citation Key**

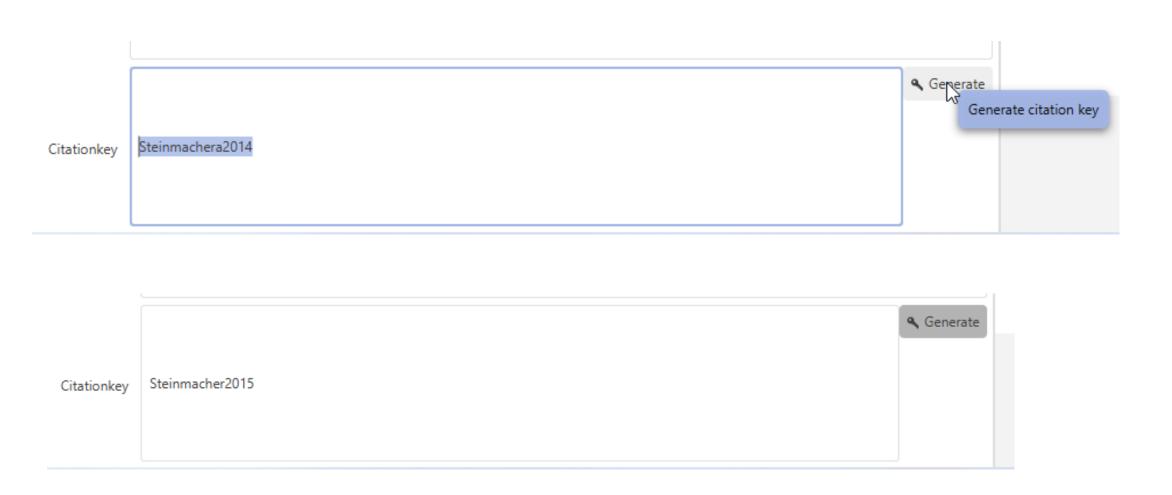

### **Automatic Fixing**

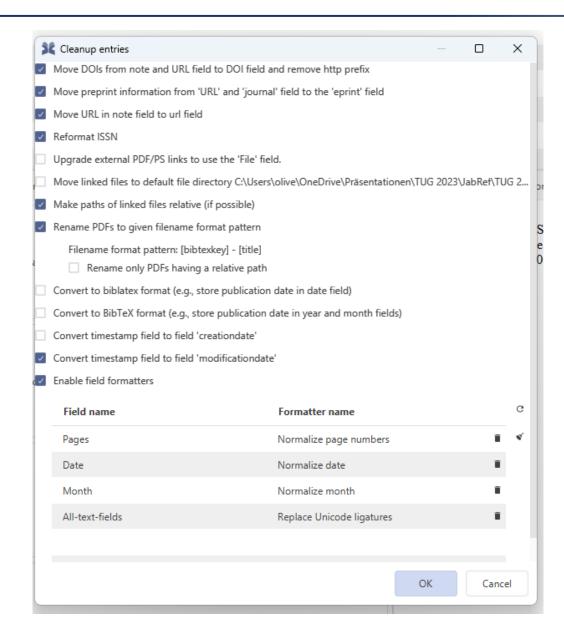

## Agenda

- 1 JabRef: A GUI for BibTeX-Based Reference Management
- 2 Features of JabRef
- 3 Using JabRef as a Study Subject in Software Engineering Education
- 4 Summary

#### JabRef Open Source State as of 2023-07-13

■ **GitHub Stars**: 3,200

■ **Commits**: 18,799

■ Releases: 101

■ **Contributors**: 531 in total (2022: 431; 2018: 140)

■ Closed Pull Requests: 6,119

■ Closed Issues: 3,548

■ Main Developers: 8 (participating as a freetime project)

■ Lines of Code: 52k

■ Test Coverage: 41%

## Using JabRef as a Study Subject in Software Engineering Education

#### Observation

- Teaching programming starts with simple projects
- Teaching programming ends with large projects
- Missing: Medium-sized project with simple functionality
- Idea of using JabRef as study subject
  - Opportunity of using a real-world tooling and code base
  - Sustainability of students' work: Exercise incorporated in a real-world product
  - Opportunity to raise visibility and recognition for students and research groups

### **Board for Empowering Students to Select Issues**

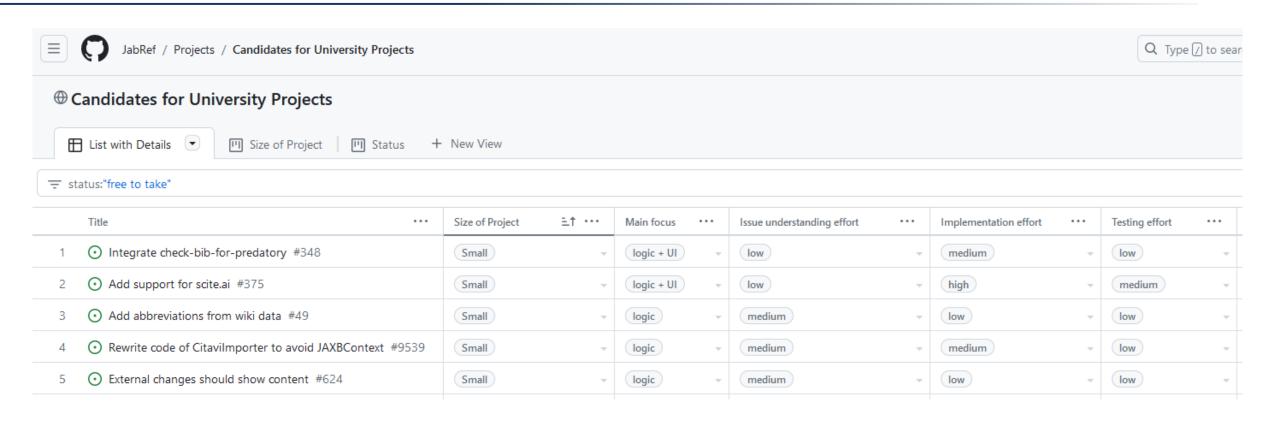

# **Agenda**

- 1 JabRef: A GUI for BibTeX-Based Reference Management
- 2 Features of JabRef
- 3 Using JabRef as a Study Subject in Software Engineering Education
- 4 Summary

# JabRef: A User-friendly, Graphical Tool for BibTeX-based Literature Management

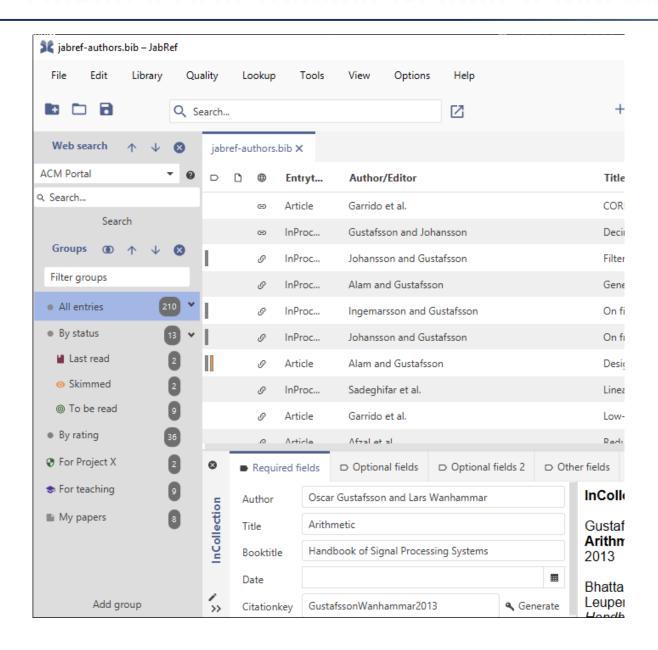

#### Collect

- Perform online searches
- Extract information from PDF files

#### Organize

- Facilitate grouping of entries
- Enable data correction and enhancement

#### Share

Synchronize and share .bib files using git